# **SRP\_HashTable\_GetKeys**

Gets all the keys of an SRP Hash Table in no particular order.

## **Syntax**

```
KeyList = SRP_HashTable_GetKeys(Handle, Delim)
```
#### Returns

A delimited list of the keys stored in the hash table

### **Parameters**

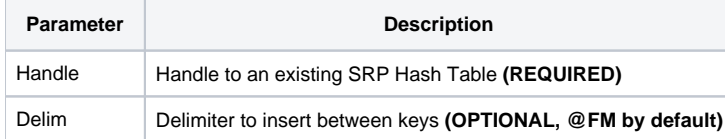

#### Remarks

The SRP\_HashTable\_GetKeys returns all the keys stored in the hash table as a delimited list. The list will be delimited by the character you pass through the Delim parameter. If you omit the Delim parameter, then the list will be delimited by field marks.

**IMPORTANT**: You should always release the handle to an SRP Hash Table when you no longer need it by calling [SRP\\_HashTable\\_Release.](https://wiki.srpcs.com/display/SRPUtilities/SRP_HashTable_Release)

#### Examples

```
// Get the keys delimited by field marks
KeyList = SRP_HashTable_GetKeys(Handle)
// Get the keys delimited by commas
KeyList = SRP_HashTable_GetKeys(Handle, ",")
```